## Table Filter: Removing the Macro

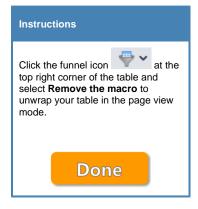

## Training table

## Product Orders: June 2020

| Store    | Order<br>date | Items                                           | Order<br>price | Order<br>priority |
|----------|---------------|-------------------------------------------------|----------------|-------------------|
| Store #1 | 6/2/2020      | Post it 2 x 3                                   | \$600.00       | *                 |
| Store #1 | 6/8/2020      | Scale 30 cm & 12 cm                             | \$1,681.00     | *                 |
| Store #1 | 6/9/2020      | Stamp pad ink                                   | \$2,300.00     | *                 |
| Store #1 | 6/10/2020     | Non dust chalk                                  | \$1,892.00     | *                 |
| Store #1 | 6/11/2020     | Desk calculator                                 | \$364.00       | *                 |
| Store #1 | 6/12/2020     | Meeting writing pad                             | \$1,161.00     | *                 |
| Store #1 | 6/18/2020     | Visiting card holder                            | \$448.00       | *                 |
| Store #1 | 6/19/2020     | Notice board size 3x2fit & 5x3fit               | \$2,475.00     | *                 |
| Store #1 | 6/20/2020     | Plastic folder with visiting card holding sheet | \$1,886.00     | *                 |
| Store #1 | 6/27/2020     | Acknowledgement book                            | \$3,000.00     | *                 |
| Store #1 | 6/28/2020     | Rubber band (medium and small size)             | \$280.00       | *                 |